## **INDICE**

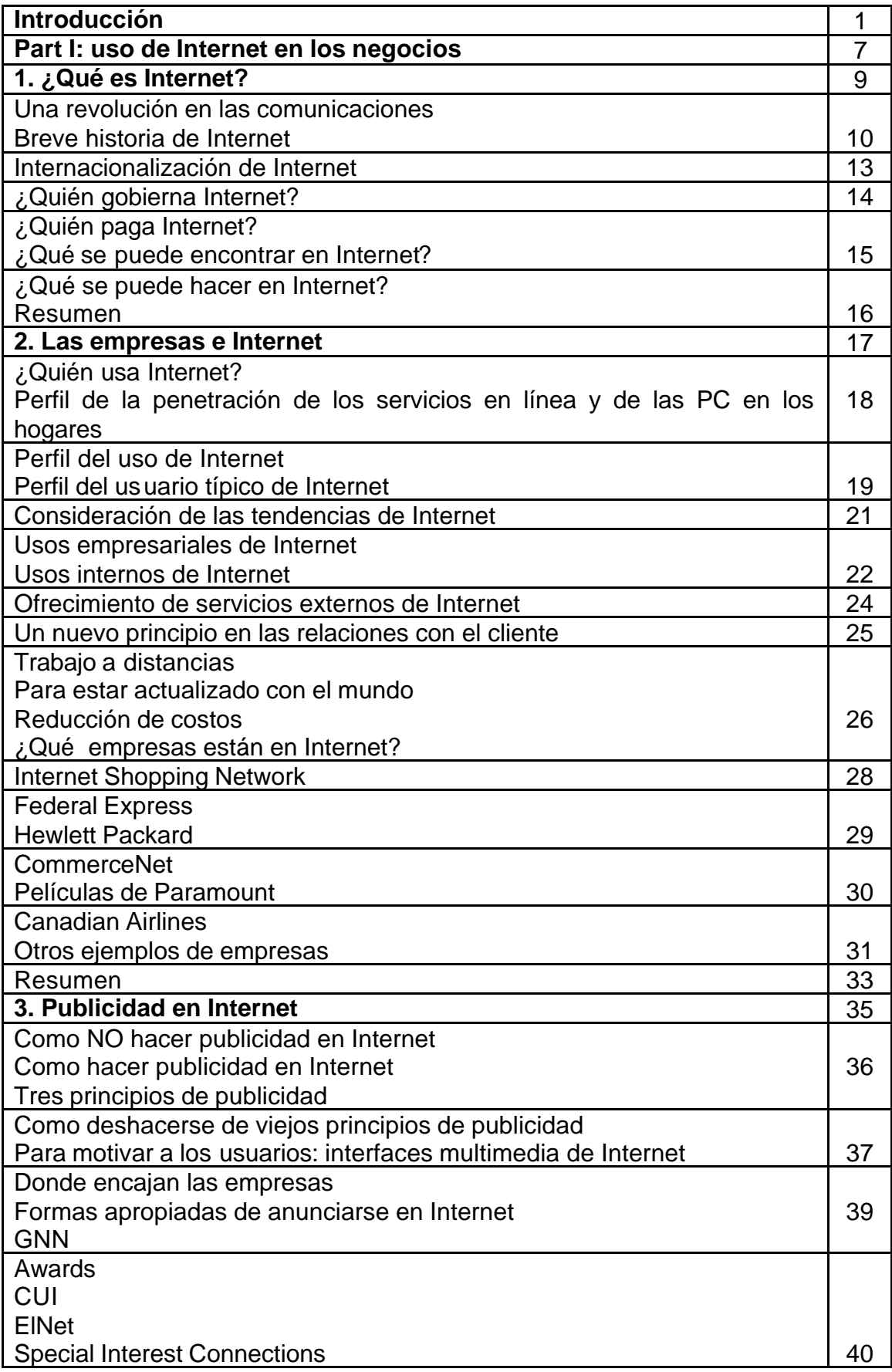

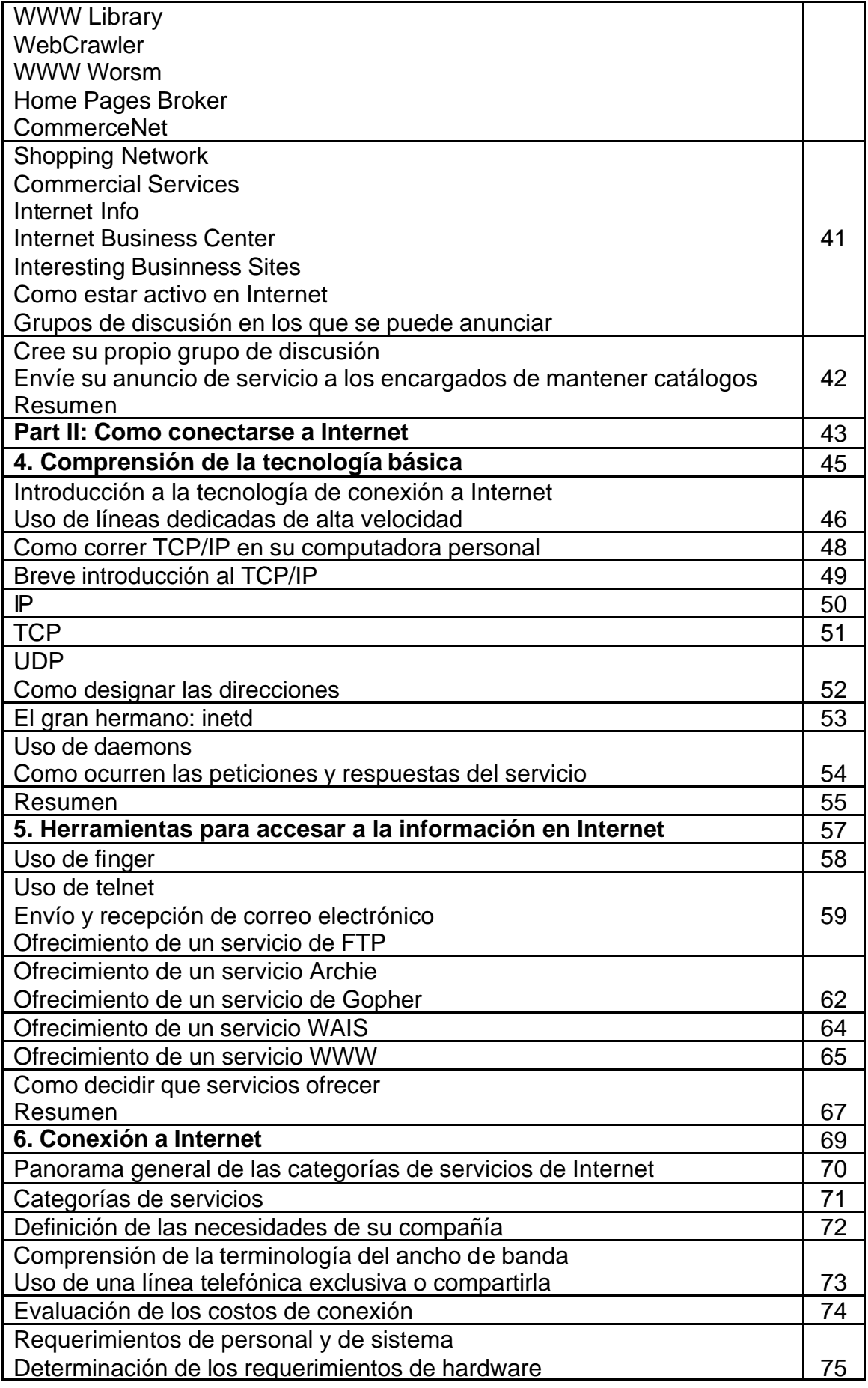

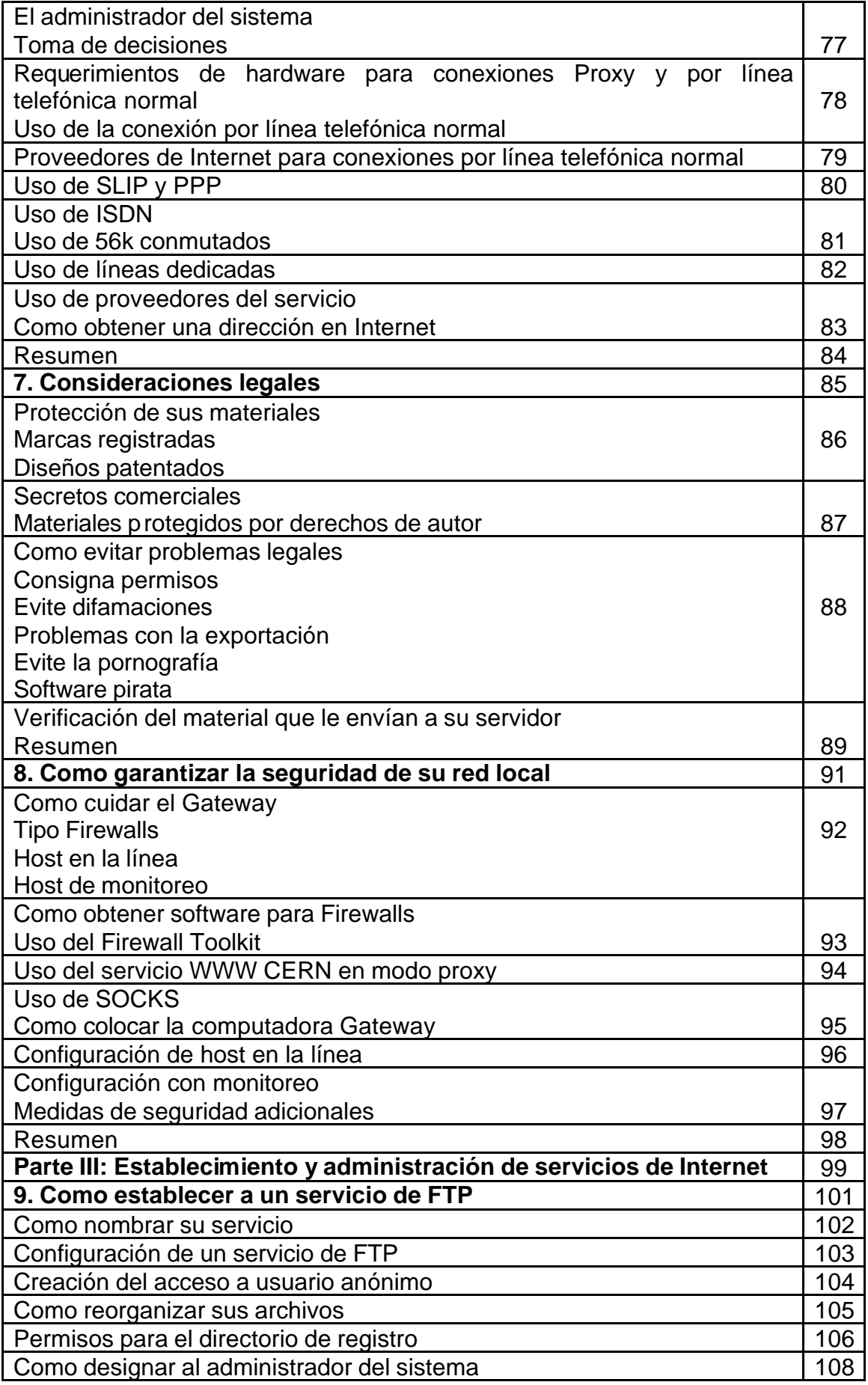

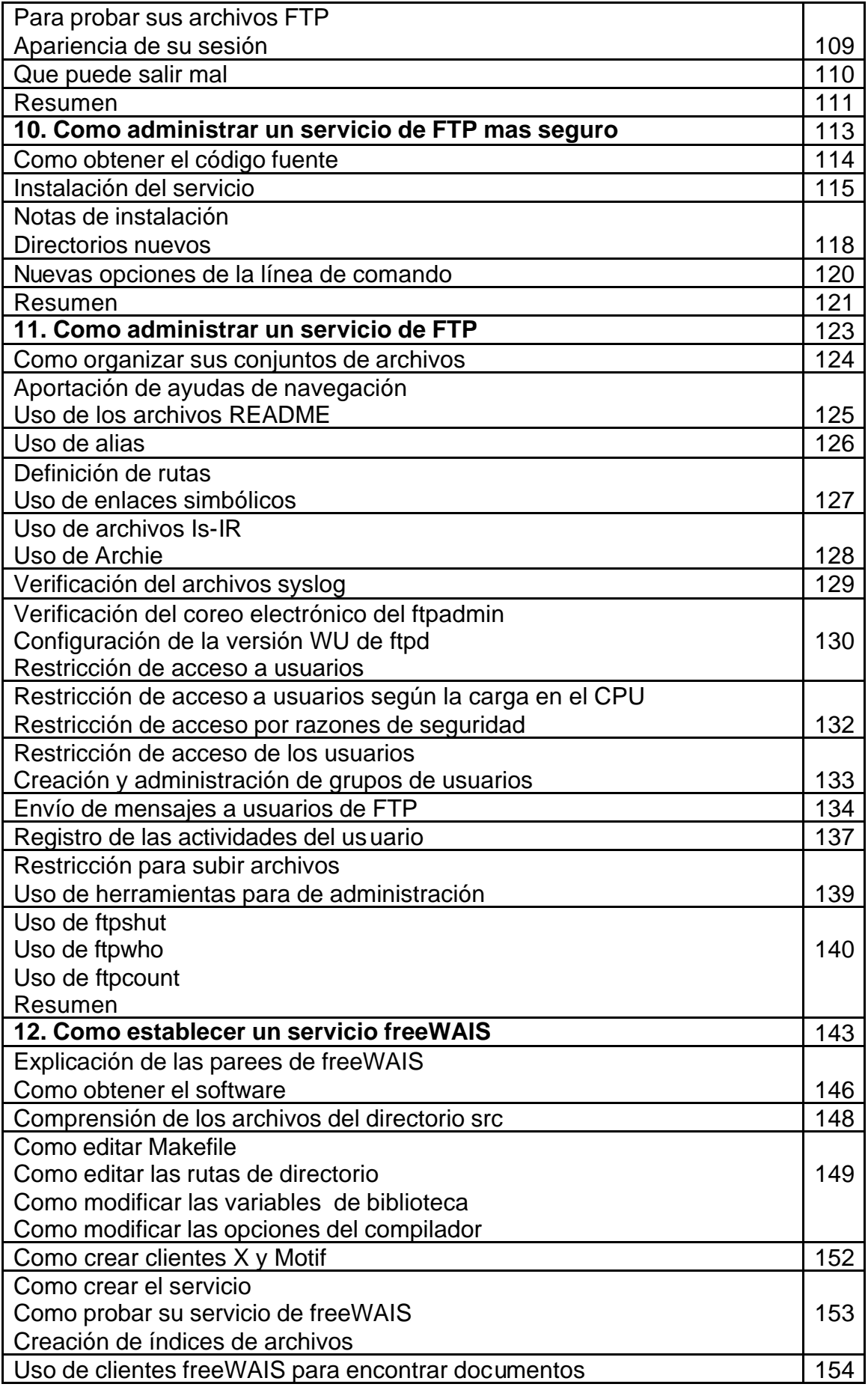

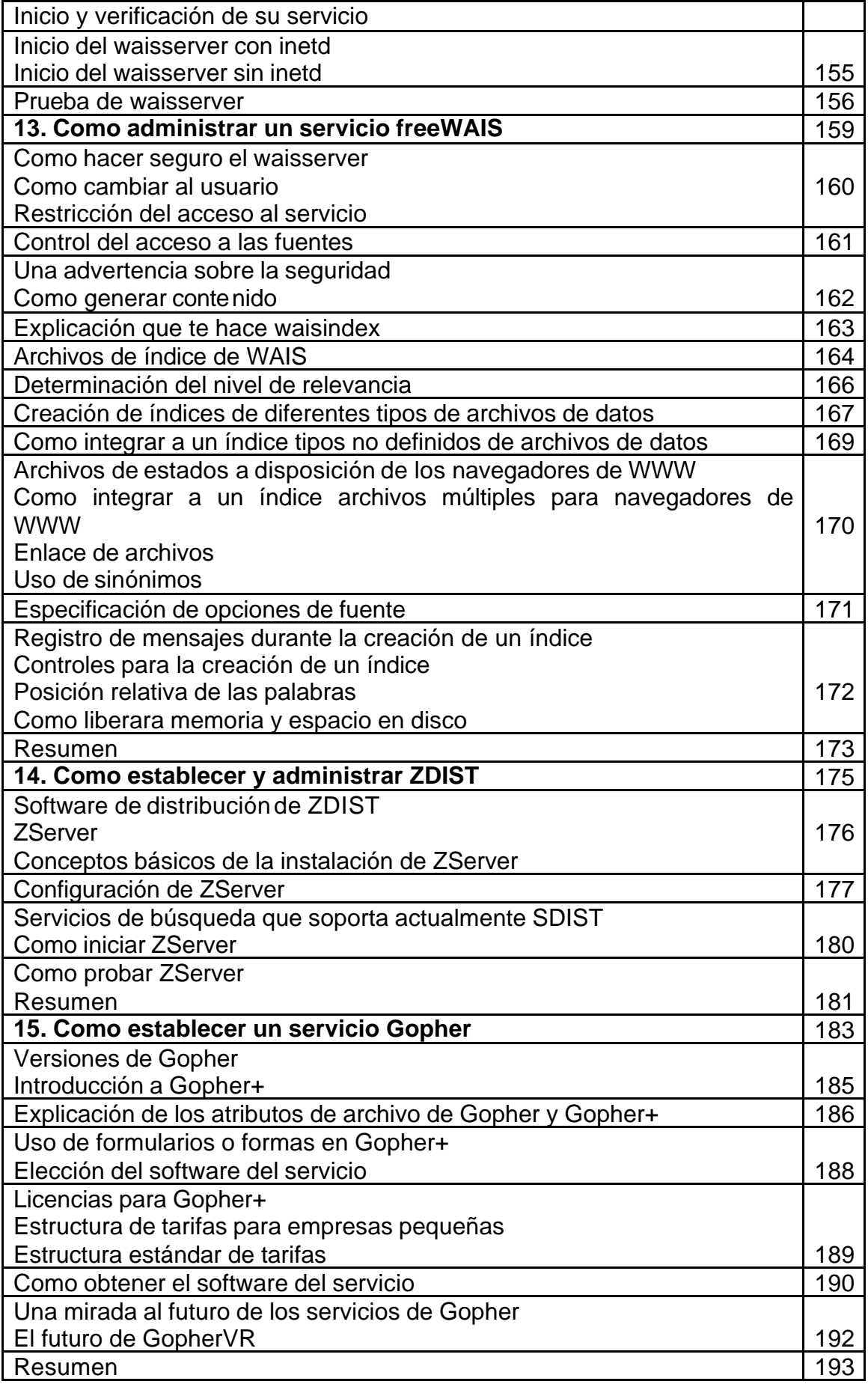

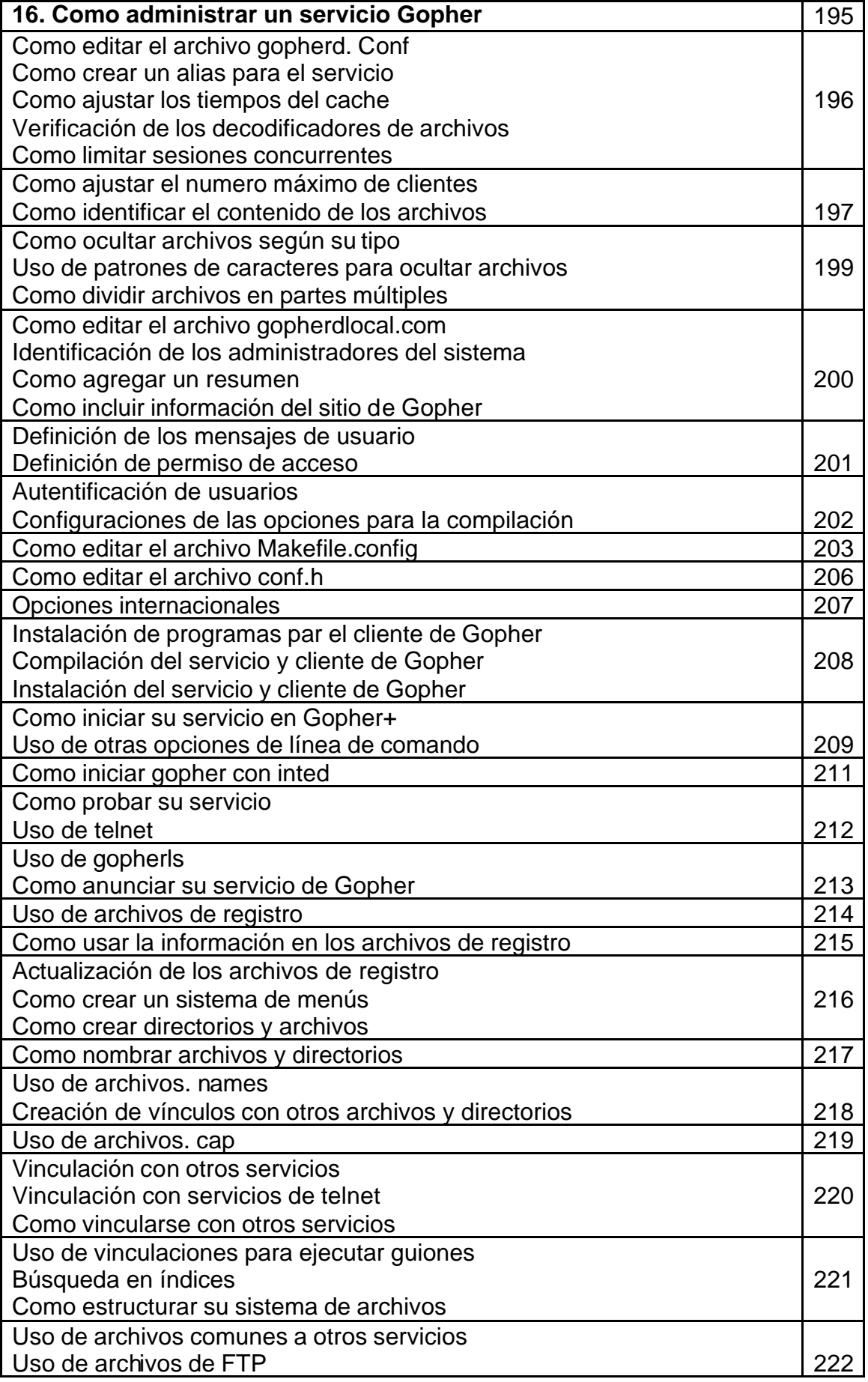

![](_page_6_Picture_203.jpeg)

![](_page_7_Picture_170.jpeg)